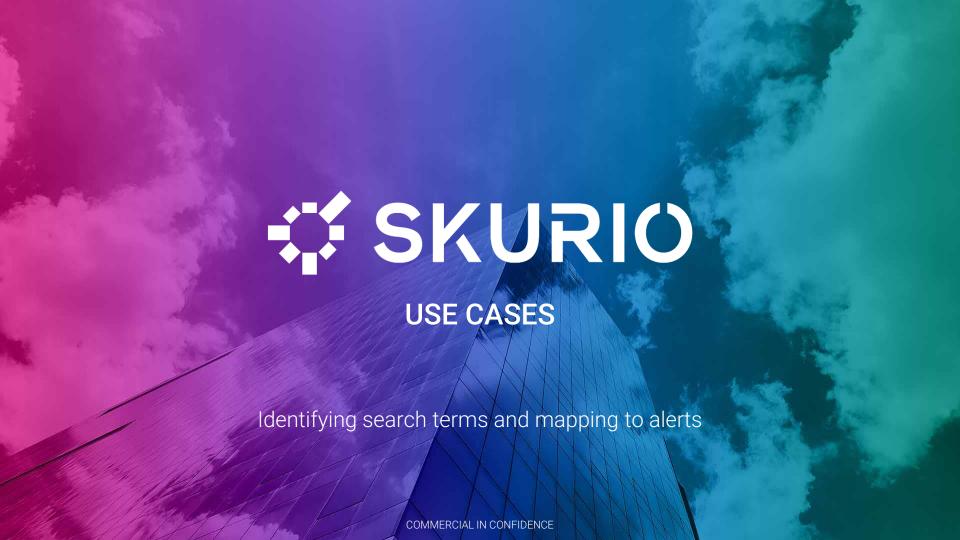

### IDENTIFYING SEARCH TERMS AND MAPPING TO ALERTS

- > The purpose of this module is to elaborate on use cases already raised in the sales modules and link them up to Skurio core packages and alert templates.
- > Some guidance is provided on gather search terms, including an exercise encouraging you to complete some open source research to identify search terms related to your company.

# PROTECT YOUR DATA, WHEREVER IT LIVES.

#### Four categories of data

Staff

- Corporate networks
- Cloud Apps
- Shadow IT

Infrastructure

- Servers
- Sites & Apps
- Domains & IP addresses

Customers

- Personal Information
- Login Details
- Transactions

Business

- Source Code
- Intellectual Property
- Trade Secrets

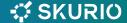

### **SEARCH TERM CATEGORIES**

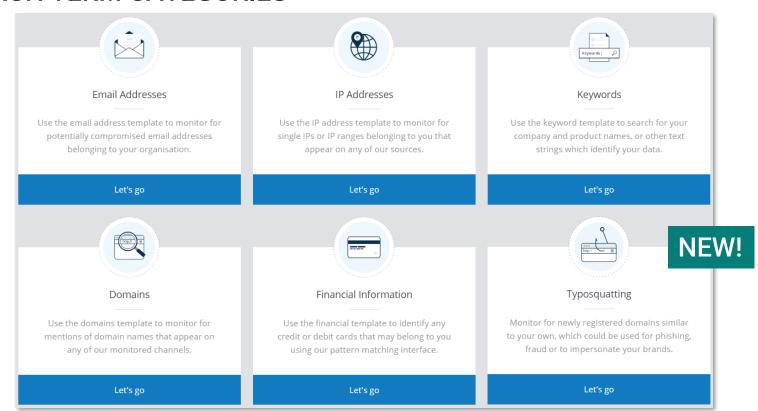

## **USE CASE MAPPING TO ALERTS**

| Skurio Alerts         | Login Credentials                                       | Assets & Infrastructure                                                                                                    | Employee Data                                                | Customer Data                                           |
|-----------------------|---------------------------------------------------------|----------------------------------------------------------------------------------------------------|--------------------------------------------------------------|---------------------------------------------------------|
| Email Addresses       | Corporate email domain                                  | User principal names (UPN)<br>Specific email addresses used to<br>authenticate to systems                                                                                     | VIP personal email addresses*                                |                                                         |
| IP Addresses          |                                                         | IPv4 addresses                                                                                                    |                                                              |                                                         |
| Domains               | Web domains of services holding credentials             | Corporate email domain<br>Web domains<br>Sub domains<br>Fully qualified server names (FQDN)                                                                                   | Web domains of services holding employee data                |                                                         |
| Keywords              | Names of third-party<br>services holding<br>credentials | Your company names(s) Database column/field information IPv6 addresses Unique keywords or phrases describing business critical systems Known unpatched vulnerabilities (CVEs) | Your company name(s)<br>Database column/field<br>information | Your company names(s) Database column/field information |
| Financial Information |                                                         |                                                                                                    | VIP credit card IIN/BIN with supporting identifying keywords | Loyalty card IIN/BIN                                    |
| Typosquatting         |                                                         | Web domains<br>Product/service names                                                                                                    |                                                              |                                                         |
| BreachMarker          |                                                         |                                                                                                    | Synthetic identities**                                       | Synthetic identities**                                  |

<sup>\*</sup> With permission from VIP

<sup>\*\*</sup> Create synthetic identities as BreachMarkers in Skurio platform then insert into database

### **GATHERING SEARCH TERMS**

- > IT department:
  - > IT asset lists
  - > Database structures
- > Customer web sites
  - 'About us' page board/executive, physical addresses
  - Corporate affairs to explore wider company structure
- > Risk & compliance personnel
  - Information asset registry
- > Open-source research (OSINT)
  - > e.g., DNSDumpster for sub-domains, IP addresses

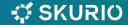

### **GATHERING SEARCH TERMS**

#### **Exercise**

- > Use your company as an example:
  - > What are the names of products and services that are potentially vulnerable?
  - > Who are the VIPs?
  - > What physical addresses are associated to the company?
- Navigate to DNS Dumpster <a href="https://dnsdumpster.com/">https://dnsdumpster.com/</a> (or similar)
  - > Use your web domain to identify company infrastructure
  - > Export results and use the output to try and work out what IP addresses are associated to shared/public resources (such as Microsoft/Outlook) and what are directly related to your organisation (such as www.skurio.com)

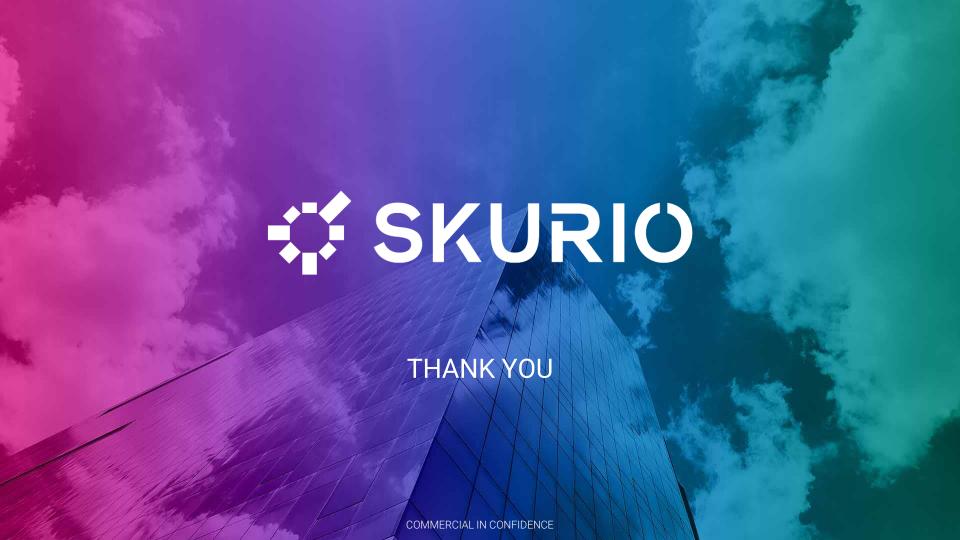